# **AN042**

# **Application Note zur Basiskarte MODULAR-4/486**

### **Erzeugung von frequenzmodulierten digitalen Signalen mit den Timern A und B der Basiskarte**

Autor: HB AN042.DOC (4 Seiten)

Timer A und B der Basiskarte MODULAR-4/486 können zur Erzeugung frequenzmodulierter digitaler Signale verwendet werden. Beide 16 Bit Timer arbeiten unabhängig voneinander, sie verwenden aber denselben Eingangstakt f. Bei Rev. C der Basiskarte MODULAR-4/486 kann der Eingangstakt f per Software umgeschaltet werden zwischen 10 MHz und 2,5 MHz, bei Rev. B beträgt er je nach Bestückung der Basiskarte entweder 10 MHz oder 2,5 MHz.

Das Ausgangssignal der Timer wird über den SP-Bus zu den Modulen geliefert und kann über ein geeignetes Modul, z.B. M-D40-2, M-AX-16 oder M-AX-32 ausgegeben werden. Auf dem Modul M-D40-2 werden die beiden Timer-Ausgangssignale noch invertiert. Bei den beiden anderen Modulen kann jeweils nur das Signal von Timer A ausgegeben werden, sofern das jeweilige Gate-Array-Design dafür vorgesehen ist.

Jeder Timer kann in 5 verschiedenen Betriebsarten eingesetzt werden. Für die Ausgabe digitaler Frequenzen eignen sich Mode 2 und Mode 3.

# **Timer Mode 2**

In Mode 2 ist der Timer-Ausgang nach Programmierung von Mode und Zählerwert zunächst = log. 1. Der programmierte Zählerwert n wird mit der Timer-Eingangsfrequenz f abwärts gezählt. Beim Erreichen des Zählerstandes 1 geht der Ausgang des Timers für die Dauer von 1/f (= 100 ns bei 10 MHz) auf log. 0. Der Vorgang läuft kontinuierlich, bis der Zähler per Software gestoppt wird. Wenn ein neuer Zählerwert programmiert wird, beeinflußt er den laufenden Zyklus nicht, er wird erst am Ende des laufenden Zyklus übernommen. Ein Zählerwert von 1 ist nicht erlaubt.

*Tabelle 1:* Mögliche Ausgangsfrequenzen und Signalformen in Timer Mode 2 mit 10 MHz Timer-Eingangsfrequenz. Die Pulsdauer gibt den log. 1 Zustand am Timer-Ausgang an, die Pausendauer den log. 0 Zustand.

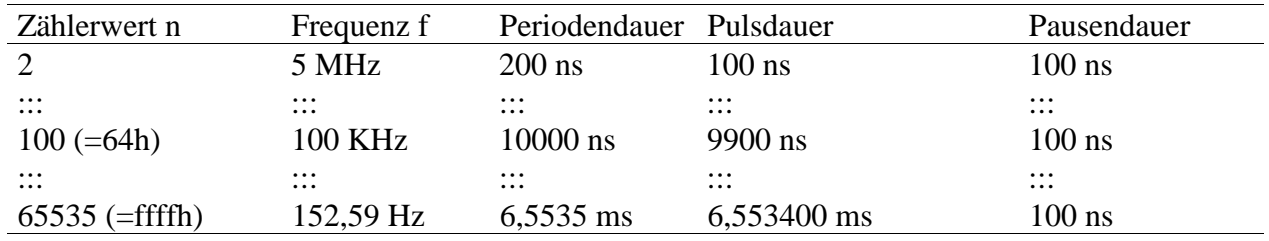

*Tabelle 2:* Mögliche Ausgangsfrequenzen und Signalformen in Timer Mode 2 mit 2,5 MHz Timer-Eingangsfrequenz. Die Pulsdauer gibt den log. 1 Zustand am Timer-Ausgang an, die Pausendauer den log. 0 Zustand.

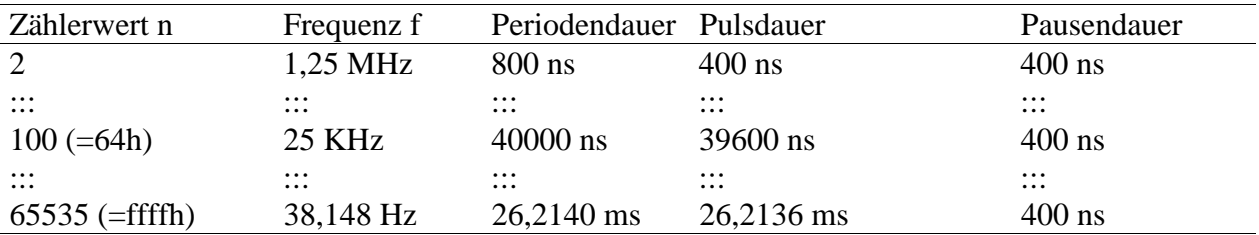

# **Timer Mode 3**

Mode 3 verhält sich wie Mode 2, aber es wird am Timer-Ausgang ein Signal mit einem Puls- /Pausenverhältnis von 1:1 (bzw. bei ungeraden Zählerwerten von (n+1)/2:(n-1)/2) geliefert. Nach der Programmierung von Mode und Zählerwert ist der Timer-Ausgang wie bei Mode 2 zunächst = log. 1. Der programmierte Zählerwert wird mit der Timer-Eingangsfrequenz f um jeweils 2 abwärts gezählt. Beim Zählerstand 0 wird der Ausgang des Timers invertiert und der Zähler automatisch wieder geladen. Der Vorgang läuft kontinuierlich, bis der Zähler per Software gestoppt wird. Wenn ein neuer Zählerwert programmiert wird, beeinflußt er den laufenden Zyklus nicht, er wird erst am Ende des laufenden Zyklus übernommen. Ein Zählerwert von 1 ist nicht erlaubt.

*Tabelle 3:* Mögliche Ausgangsfrequenzen und Signalformen in Timer Mode 3 mit 10 MHz Timer-Eingangsfrequenz. Die Pulsdauer gibt den log. 1 Zustand am Timer-Ausgang an, die Pausendauer den log. 0 Zustand.

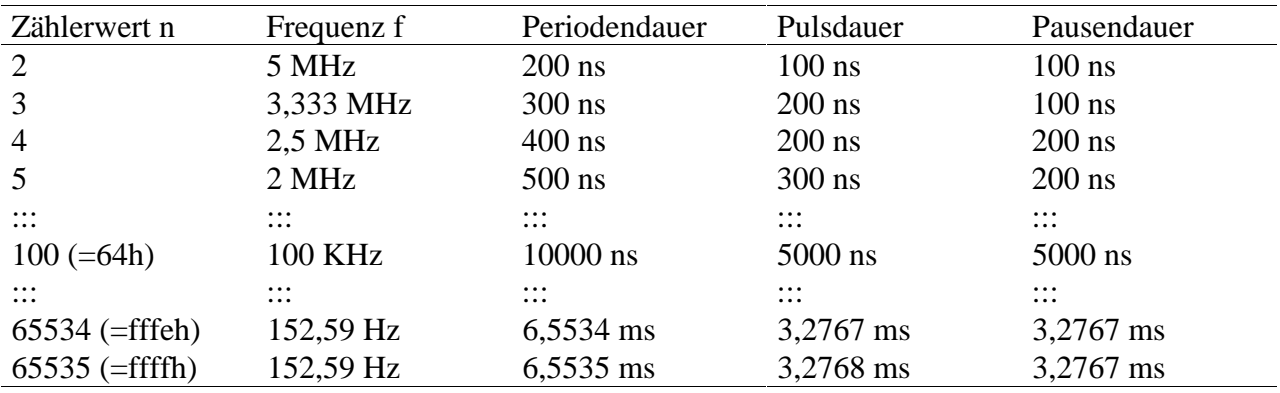

*Tabelle 4:* Mögliche Ausgangsfrequenzen und Signalformen in Timer Mode 3 mit 2,5 MHz Timer-Eingangsfrequenz. Die Pulsdauer gibt den log. 1 Zustand am Timer-Ausgang an, die Pausendauer den log. 0 Zustand.

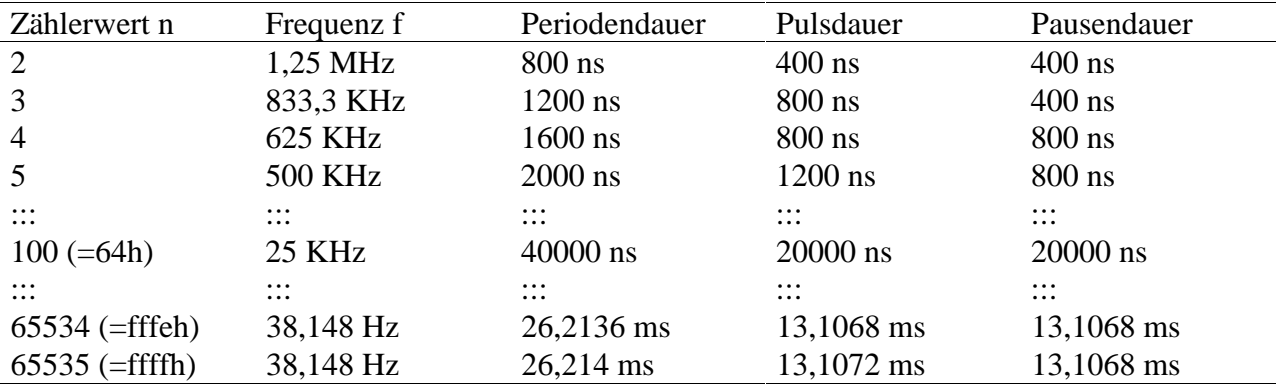

### **Sonderfall: niedrigere Frequenzen**

Die niedrigst mögliche Frequenz mit 2,5 MHz Timer-Eingangsfrequenz ist 38,148 Hz.

Durch Austausch des Quarzoszillators auf der MODULAR-4 Basiskarte wären niedrigere Frequenzen möglich, allerdings ist dann die höchst mögliche Frequenz ebenfalls niedriger. Außerdem werden alle 3 Timer mit derselben Timer-Eingangsfrequenz versorgt, so daß auch der Timer C beeinflußt würde. Timer C wird als Basistakt für den TI-Task-Scheduler des Betriebssystems verwendet. Wenn keine TI-Tasks eingesetzt werden sollen, ist die Änderung der Quarzfrequenz diesbezüglich unproblematisch. Wenn TI-Tasks eingesetzt werden sollen, kann der Basistakt durch Änderung eines Parameters des Betriebssystems entsprechend angepaßt werden (siehe Handbuch der MODULAR-4 Basiskarte). Das muß vor der Installierung der ersten TI-Task geschehen.

Eine andere Möglichkeit zur Erzeugung niedrigerer Frequenzen besteht darin, sie per Software zu erzeugen. Bis herunter zu 100 Hz (= 10 ms Periodendauer) könnte man die Frequenzen wie oben angegeben erzeugen und für die Ausgabe niedrigerer Frequenzen auf Softwarebetrieb umschalten. Dabei sind einige Dinge zu berücksichtigen.

Der Ausgang eines Timers kann per Software = log. 0 oder = log. 1 gesetzt werden. Allerdings muß er für beide Fälle immer wieder rechtzeitig (d.h. vor Erreichen des Zählerstandes von 1) per Software nachgetriggert werden. Der programmierte Zählerwert sollte deshalb möglichst groß sein.

Um den Ausgang = log. 0 zu setzen, muß der Timer für Mode 0 programmiert werden. Nach Programmierung des Modes geht der Ausgang sofort auf log. 0. Nachgetriggert wird durch Schreiben eines Zählerwertes. Es kann beliebig oft nachgetriggert werden. Wenn nicht rechtzeitig nachgetriggert wird, geht der Ausgang auf log. 1 und bleibt solange auf log. 1, bis Mode oder Zählerwert programmiert werden.

Um den Ausgang = log. 1 zu setzen, muß der Timer für Mode 4 programmiert werden. Nach Programmierung des Modes geht der Ausgang sofort auf log. 1. Nachgetriggert wird durch Schreiben eines Zählerwertes. Es kann beliebig oft nachgetriggert werden. Wenn nicht rechtzeitig nachgetriggert wird, geht der Ausgang für die Dauer von 1/f auf log. 0 und dann wieder auf log. 1.